УТВЕРЖДЕНЫ

приказом НКО НКЦ (АО)

от «30» мая 2023 года № 01-01/192

# **ПРИНЦИПЫ РАСЧЕТА ЕДИНОГО ЛИМИТА НА ФОНДОВОМ РЫНКЕ И РЫНКЕ ДЕПОЗИТОВ, ВАЛЮТНОМ РЫНКЕ И РЫНКЕ ДРАГОЦЕННЫХ МЕТАЛЛОВ, ТОВАРНОМ РЫНКЕ**

**Москва, 2023 г.**

Настоящие Принципы расчета Единого лимита определяют основные принципы расчета Единого лимита по Расчетному коду (далее – Единый лимит), применяемого в соответствии с Правилами клиринга Небанковской кредитной организации-центрального контрагента «Национальный Клиринговый Центр» (Акционерное общество) (далее – Правила клиринга) для контроля достаточности обеспечения Участника клиринга на следующих биржевых рынках, определенных Правилами клиринга:

- фондовом рынке и рынке депозитов;
- валютном рынке и рынке драгоценных металлов;
- товарном рынке.

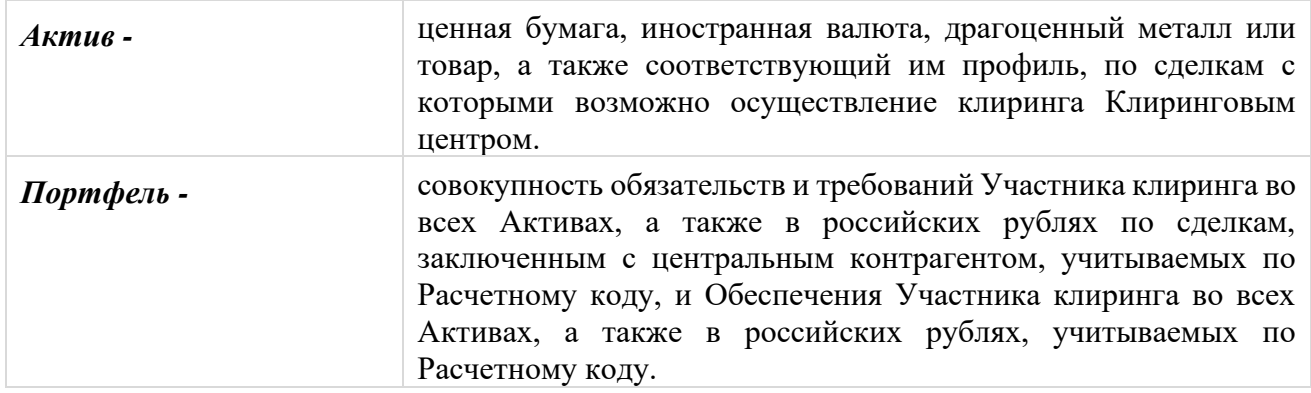

# 1. **Термины и определения**

Термины, специально не определенные в настоящих Принципах расчета Единого лимита, используются в значениях, определенных Правилами клиринга и иными внутренними документами Клирингового центра, Правилами организованных торгов и иными внутренними документами соответствующего биржевого рынка, законами и иными нормативными правовыми актами Российской Федерации, нормативными актами Банка России.

### **2. Общие положения**

- 2.1. Уполномоченный исполнительный орган Клирингового центра утверждает настоящие Принципы расчета Единого лимита, изменения и дополнения к ним, а также определяет дату вступления их в силу.
- 2.2. Принципы расчета Единого лимита, а также все изменения и дополнения к ним, раскрываются на сайте Клирингового центра в сети Интернет  $(www.national clearingcentre.com)$  не позднее чем за 5 (пять) дней до даты вступления их в силу, если иной срок не определен решением уполномоченного исполнительного органа Клирингового центра.
- 2.3. Клиринговый центр вправе установить для одного или нескольких активов, принимаемых в качестве обеспечения по Сделкам с частичным обеспечением, предельный Лимит приема в обеспечение данного актива в долях.

# **3. Единый лимит**

- 3.1. Единый лимит рассчитывается по каждому Расчетному коду Участника клиринга.
- 3.2. Единый лимит рассчитывается в российских рублях.
- 3.3. Порядок расчета Единого лимита одинаков для Расчетных кодов всех уровней.
- 3.4. Единый лимит рассчитывается с учетом:
	- оценки Портфеля;
- рыночного риска Портфеля;
- процентного риска Портфеля;
- скидки за межпродуктовые спреды в Портфеле.
- 3.5. Структуру расчета Единого лимита можно представить следующим образом:

*Единый лимит = Оценка Портфеля – Риск Портфеля Риск Портфеля = Рыночный риск Портфеля + Процентный риск Портфеля –*

*– Скидка за межпродуктовые спреды в Портфеле*

3.6. Все составляющие Единого лимита пересчитываются при изменении рискпараметров, проводимом в ходе процедуры mark-to-market перед началом или в ходе торгов.

# **4. Оценка Портфеля**

- 4.1. Оценка Портфеля рассчитывается как сумма оценок обязательств и требований и оценок Обеспечения Участника клиринга по каждому Активу, входящему в Портфель.
- 4.2. Оценка Портфеля рассчитывается следующим образом:

*Оценка Портфеля =* Σ *Оценка Актив <sup>+</sup>*Σ *Нетто-позиция руб.(дата) Активам датам*

*Оценка Актив <sup>=</sup>*Σ *Нетто-позиция Актив(дата) × Форвардный курс Актив(дата) датам*

*Нетто-позиция Актив<sup>=</sup>* Σ *Нетто-позиция Актив(дата) датам*

*Нетто-позиция Актив(дата)=Обеспечение Актив(дата) +*Σ*Требование Актив сделка(дата)– сделкам*

Σ*Обязательство Актив сделка(дата) сделкам*

*Нетто-позиция руб.(дата)=Обеспечение руб. (дата)+*Σ*Требование руб. сделка(дата)– сделкам*

Σ*Обязательство руб. сделка(дата) сделкам*

При расчете величины *Нетто-позиция Актив(дата) и Нетто-позиция руб.(дата)*  учет Обеспечения осуществляется только на дату Т0.

для ценных бумаг:

*Форвардный курс Актив(дата)=Расчетная цена Актив (дата) + Расчетная ставка РЕПО Актив(дата),*

*Расчетная цена и Расчетная ставка РЕПО* – риск-параметры, определяемые в соответствии с Методикой определения НКО НКЦ (АО) риск-параметров фондового рынка и рынка депозитов ПАО Московская Биржа;

для иностранных валют и драгоценных металлов:

*Форвардный курс Актив(дата) = Центральный курс Актив(дата) +*

*+Центральный Индикативный курс сделок своп Актив(дата),*

*Центральный курс и Центральный Индикативный курс сделок своп* - рискпараметры, определяемые в соответствии с Методикой определения НКО НКЦ (АО) риск-параметров валютного рынка и рынка драгоценных металлов ПАО Московская Биржа;

для товаров:

*Форвардный курс Актив(дата) = Расчетная цена Актив (дата) + Расчетная цена своп Актив(дата),*

*Расчетная цена и Расчетная цена своп* - риск-параметры, определяемые в соответствии с Методикой определения риск-параметров товарного рынка Банка НКЦ (АО).

- 4.3. Обязательства / требования по сделкам, являющимся производными финансовыми инструментами, учитываются с учетом пересчета, произведенного после определения обязательств по уплате вариационной маржи.
- 4.4. Для активов, принимаемых в качестве обеспечения по Сделкам с частичным обеспечением, для которых установлен параметр предельной доли учета в качестве обеспечения «Лимит приема в обеспечение»:
	- определение Нетто-позиции производится с использованием скорректированной величины Обеспечения:

*Обеспечение'Актив = Обеспечение Актив – МАКС (МИН (Нетто-позиция Актив; Обеспечение Актив); 0) + МАКС (0; МИН (Нетто-позиция Актив; Обеспечение Актив; Лимит приема в обеспечение × Обеспечение Актив))*

- 4.5. Для активов, не принимаемых в качестве обеспечения по Сделкам с частичным обеспечением:
	- определение Нетто-позиции производится с использованием скорректированной величины Обеспечения:

*Обеспечение' Актив = Обеспечение Актив – МАКС (МИН (Нетто-позиция Актив; Обеспечение Актив); 0)*

- для иностранных валют и драгоценных металлов требования по сделкам с наступившей Датой исполнения и требования по сделкам с наступившей Датой исполнения, которые могут быть заключены на основании активных заявок, не учитываются при расчете Оценки Портфеля.
- 4.6. По Активам решением Клирингового центра может быть установлен / изменен признак «Особый режим поставки». Указанное решение может быть принято Клиринговым центром, если в отношении сделок с Активами Биржей и /или Клиринговым центром принято решение об изменении условий исполнения обязательств или иные решения, предусмотренные Спецификацией или Правилами клиринга для случаев наступления обстоятельств, не зависящих от Биржи, Клирингового центра и Участников торгов, препятствующих или которые могут препятствовать нормальному проведению расчетов в валюте лота по итогам исполнения обязательств по сделкам с Активами.

Активы с установленным признаком «Особый режим поставки» не принимаются в качестве Обеспечения по Сделкам с частичным обеспечением, Обеспечение, внесенное в таких Активах, не учитывается при расчете Единого лимита.

4.7. Если Правилами клиринга для соответствующего биржевого рынка предусмотрена возможность регистрации нескольких Торгово-клиринговых счетов, в состав которых входит один Расчетный код, для целей расчета Оценки Портфеля по такому Расчетному коду оценка обязательств, требований и Обеспечения по Активу рассчитывается по каждому из указанных Торгово-клиринговых счетов, а затем складывается по всем указанным Торгово-клиринговым счетам.

### **5. Рыночный риск Портфеля**

- 5.1. Рыночный риск Портфеля обусловлен волатильностью курсов (цен) Активов.
- 5.2. Величина ожидаемого изменения курса (цены) Актива характеризуется Ставкой рыночного риска, выраженной в процентах.
- 5.3. Величина рыночного риска Актива в российских рублях рассчитывается следующим образом:

*Величина рыночного риска (руб.) Актив=*

*=Ставка рыночного риска(%) Актив / 100 × Цена(руб.) Актив,* 

где

*Цена(руб.) Актив –* Расчетная цена ценной бумаги или товара, Центральный курс иностранной валюты или драгоценного металла.

5.4. Рыночный риск Портфеля рассчитывается следующим образом:

*Рыночный риск Портфеля=Σ Рыночный риск Актив Активам*

*Рыночный риск Актив=*<sup>|</sup> *Σ Нетто-позиция Актив(дата)* <sup>|</sup> *Датам*

*× Величина рыночного риска (руб.) Актив*

- 5.5. Учет риска концентрации обязательств и требований в Активе осуществляется за счет использования Лимитов концентрации: если абсолютная величина неттопозиции в Активе превышает установленные значения Лимитов концентрации по рыночному риску, то Величина рыночного риска увеличивается для величины превышения.
- 5.6. Для Активов с установленным признаком «Особый режим поставки» величина рыночного риска рассчитывается следующим образом:
	- 5.6.1. Для каждой даты исполнения рассчитывается Нетто-требование / обязательство в разрезе таких Активов.

 $H$ етто-позиция  $_{A\kappa mus}(\partial a$ т $a) = \sum Tp$ ебование  $_{A\kappa mus}^{A\kappa mus}(\partial a$ т $a)$  –  *сделкам*

Σ*Обязательство Актив сделка(дата) сделкам*

*Нетто-требование Актив(дата) = МАКС* (*Нетто-позиция Актив(дата);0) Нетто-обязательство Актив(дата) = МИН* (*Нетто-позиция Актив(дата);0)*

5.6.2. Отдельно суммируются все Нетто-требования и отдельно суммируются все Нетто-обязательства в разрезе дат исполнения.

*Нетто-требование Актив<sup>=</sup>* Σ *Нетто-требование Актив(дата) датам*

*Нетто-обязательство Актив<sup>=</sup>* Σ *Нетто-обязательство Актив(дата) датам*

5.6.3. Для каждой из полученных в п. 5.6.2. сумм рассчитывается рыночный риск (*Рыночный риск Нетто-требование (руб.) Актив* и *Рыночный риск Неттообязательство (руб.) Актив*) с учетом п. 5.3 и 5.5: *Рыночный риск Нетто-требование (руб.) Актив = Нетто-требование Актив*

*× Величина рыночного риска (руб.) Актив*

*Рыночный риск Нетто-обязательство (руб.) Актив = Нетто-обязательство Актив*

*× Величина рыночного риска (руб.) Актив*

5.6.4. Рыночным риском Актива, принимаемым для дальнейших расчетов Единого лимита, признается наибольшее по модулю значение риска из риска, сформированного суммой Нетто-требований, и риска, сформированного суммой Нетто-обязательств, полученных в п. 5.6.3.

*Рыночный риск Актив <sup>=</sup> МАКС (|Рыночный риск Нетто-требование (руб.) Актив|;|Рыночный риск Нетто-обязательство (руб.) Актив|)*

#### **6. Процентный риск Портфеля**

- 6.1. Процентный риск Портфеля обусловлен волатильностью Форвардного курса Актива.
- 6.2. Величина ожидаемого изменения Форвардного курса Актива характеризуется Величиной процентного риска по Активу, выраженной в российских рублях и установленной для каждой Даты исполнения.
- 6.3. Процентный риск Портфеля рассчитывается следующим образом:

*Процентный риск Портфеля = Σ Процентный риск Актив Активам*

*Процентный риск Актив<sup>=</sup>*| *Σ Нетто-позиция Актив(дата)× Датам*

*<sup>×</sup> Величина процентного риска (руб.)Актив(дата)*|

Величина процентного риска по Активу, выраженная в российских рублях, рассчитывается следующим образом:

для ценных бумаг:

*позиция на покупку:*

*Величина процентного риска (руб.)Актив(дата)=Расчетная ставка РЕПО (руб) Актив(дата) – Нижняя граница диапазона оценки процентных рисков (руб.)Актив(дата)*

*позиция на продажу:*

*Величина процентного риска (руб.)Актив(дата)= Верхняя граница диапазона оценки процентных рисков (руб.)Актив(дата) – Расчетная ставка РЕПО (руб) Актив(дата)* 

*Нижняя/Верхняя граница диапазона оценки процентных рисков* – риск-параметры, определяемые в соответствии с Методикой определения НКО НКЦ (АО) рискпараметров фондового рынка и рынка депозитов ПАО Московская Биржа.

для иностранных валют и драгоценных металлов:

*позиция на покупку:*

*Величина процентного риска (руб.)Актив(дата)= Центральный Индикативный курс сделок своп (руб) Актив(дата) – Нижнее значение Индикативного курса сделок своп (руб.)Актив(дата)*

*позиция на продажу:*

*Величина процентного риска (руб.)Актив(дата)= Верхнее значение Индикативного курса сделок своп (руб.)Актив(дата) – Центральный Индикативный курс сделок своп (руб) Актив(дата)*

*Нижнее/Верхнее значение Индикативного курса сделок своп* – риск-параметры, определяемые в соответствии с с Методикой определения НКО НКЦ (АО) рискпараметров валютного рынка и рынка драгоценных металлов ПАО Московская Биржа.

для товаров:

*позиция на покупку:*

*Величина процентного риска (руб.)Актив(дата)= Расчетная цена своп (руб) Актив(дата) – Нижняя граница диапазона оценки процентных рисков (руб.)Актив(дата)*

*позиция на продажу:*

*Величина процентного риска (руб.)Актив(дата)= Верхняя граница диапазона оценки процентных рисков (руб.)Актив(дата) – Расчетная цена своп (руб) Актив(дата)* 

*Нижняя/Верхняя граница диапазона оценки процентных рисков* – риск-параметры, определяемые в соответствии с Методикой определения риск-параметров товарного рынка Банка НКЦ (АО).

6.4. Учет риска концентрации обязательств и требований в Активе по Датам исполнения осуществляется за счет использования Лимитов концентрации: если абсолютная величина нетто-позиции в Активе по Дате исполнения превышает установленные значения Лимитов концентрации по процентному риску, то Величина процентного риска по Активу увеличивается для величины превышения.

### **7. Скидка за межпродуктовые спреды в Портфеле**

- 7.1. Скидка за межпродуктовые спреды в Портфеле дается по Рыночному риску входящих в Портфель обязательств / требований и Обеспечения в Активах, образующих спредовую группу (изменение курсов (цен) Активов, образующих спредовую группу, имеет сильную устойчивую связь).
- 7.2. Скидка за межпродуктовые спреды в Портфеле рассчитывается как сумма скидок за межпродуктовые спреды в каждой спредовой группе, образованной Активами, обязательства / требования и Обеспечение которых входят в Портфель.
- 7.3. Скидка за межпродуктовый спред дается на общую величину Рыночного риска Активов, входящих в спредовую группу.

*Рыночный риск<sup>+</sup> спредовая группа<sup>=</sup>Σ Рыночный риск Актив Нетто-позиция Актив>0*

*Рыночный риск-спредовая группа<sup>=</sup>Σ Рыночный риск Актив Нетто-позиция Актив<0*

7.4. Величина скидки за межпродуктовый спред определяется Скидкой за межпродуктовый спред, выраженной в процентах.

# 7.5. Скидка за межпродуктовый спред в российских рублях рассчитывается следующим образом:

*Скидка(руб.)спредовая группа= 2 × Скидка(%)спредовая группа / 100 ×*

*×МИН (Рыночный риск<sup>+</sup> спредовая группа; Рыночный риск-спредовая группа)*